# **Practical Scala**

#### Dianne Marsh Emerging Technology for the Enterprise **Conference** [dmarsh@srtsolutions.com](mailto:dmarsh@srtsolutions.com) 03/26/2009

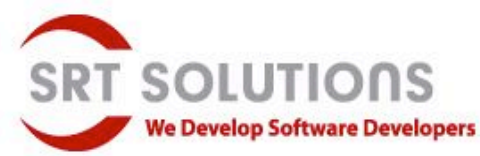

# Outline for Discussion

- Motivation and migration
- Demonstrate key implementation details
- Compare/contrast with Java
- Production Ready?

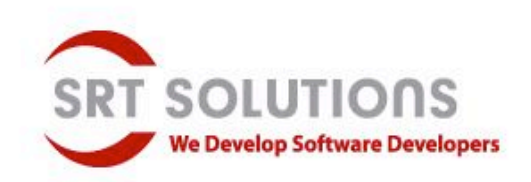

# Quick overview

- Object-oriented/functional hybrid
- Download at [www.scala-lang.org](http://www.scala-lang.org)
- Runs on JVM
- Lightweight feel
- Static typing

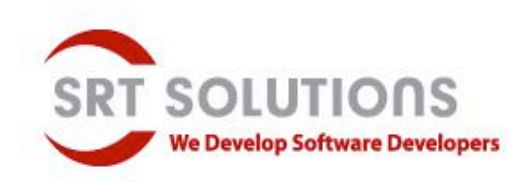

### Java 7 and Scala

- Java 7 (Likely)
	- Type Inference
	- Closures
	- Properties
	- **Operator Overloading**
- **Scala** 
	- Type Inference
	- Closures
	- Properties
	- Operators really functions

**Now** 

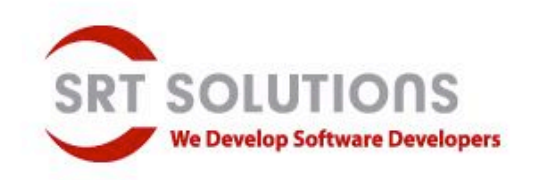

#### 2010

## Getting started with Scala

- No statics
- No operators (just methods)
- No primitives (just objects)
- if/else, while
- for (variants of)
- Immutables vs. mutables

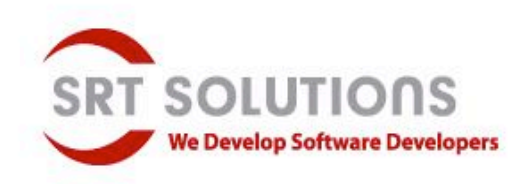

# Functional

**(From David Pollak's Roman Numeral Blog post: [http://scala-blogs.org/2008/01/roman-numerals-in-scala.html\)](http://scala-blogs.org/2008/01/roman-numerals-in-scala.html))**

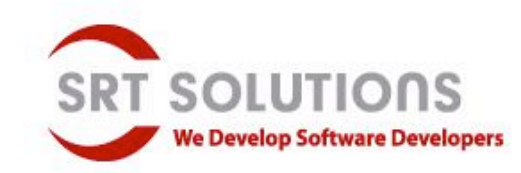

# Suspend for a while …

- Variants of for expressions
- Match expressions
- Traits vs. classes

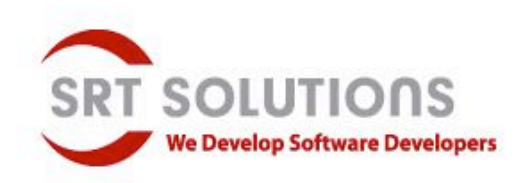

# Simple application (Swing)

- Used to scan rare books (online access, on-demand printing)
- Need to tag images with page numbers, page descriptions (TOC, etc.)

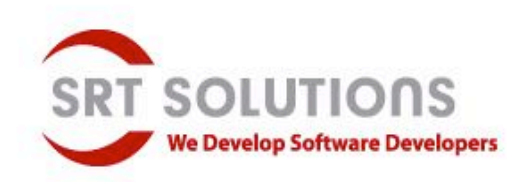

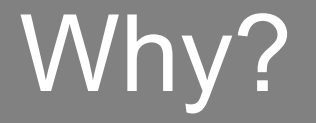

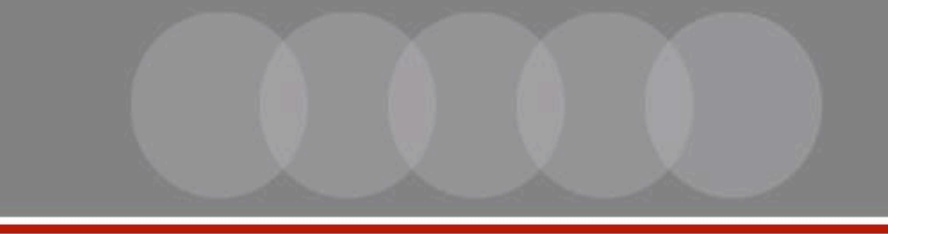

- Typical desktop app
- Simple functional component (numbering)
- Scala features in context
- Scala wraps Swing library
- If it can simplify Swing ...

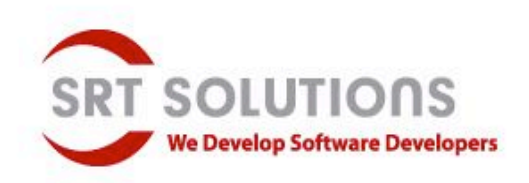

### **Overview**

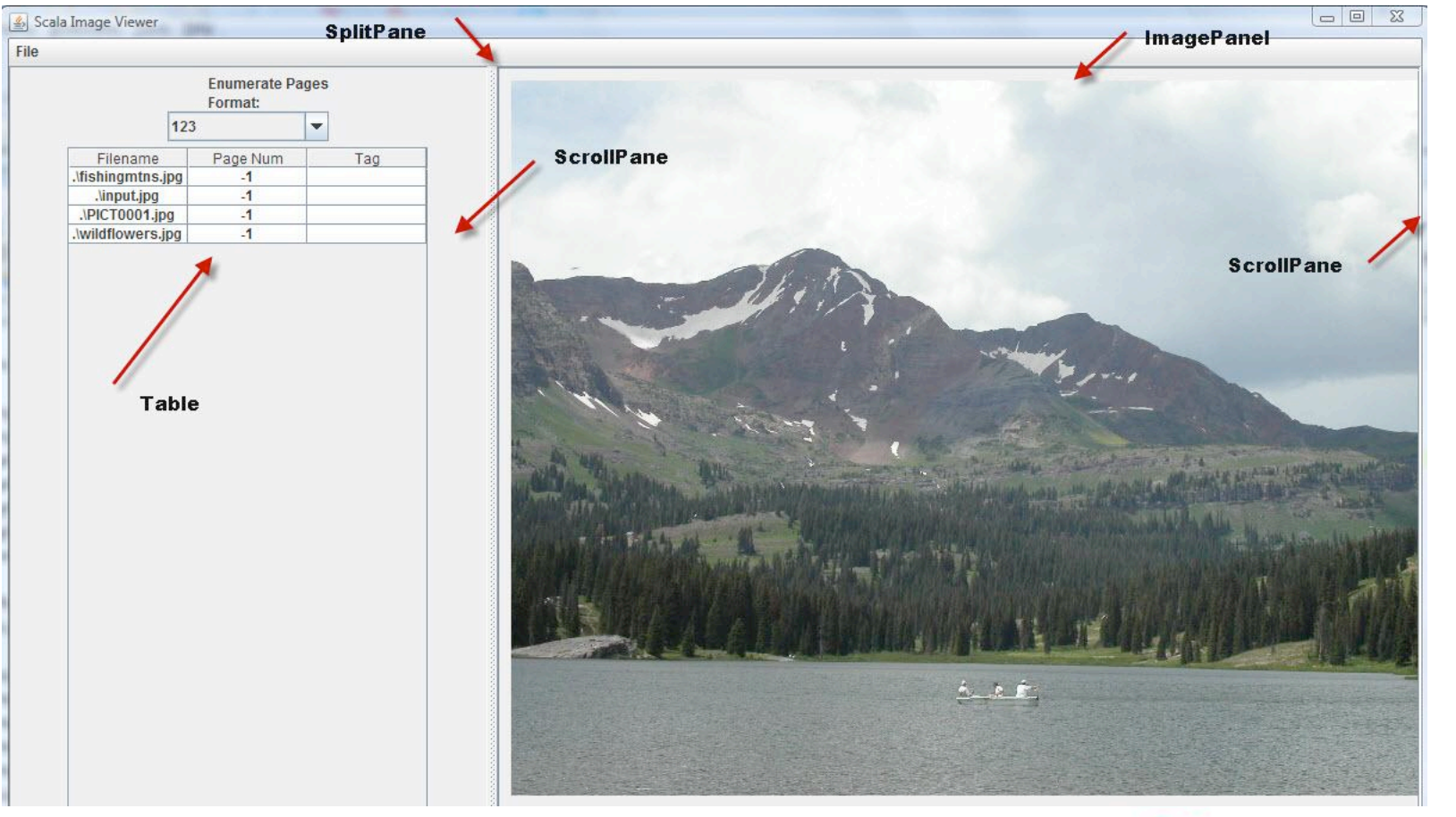

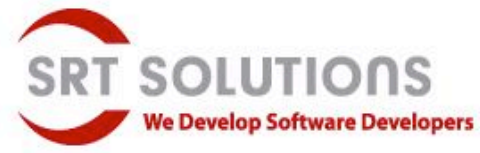

# Features implemented

- Menu bar
- File chooser
- Dialog box
- Display image for selected filename
- Select range in table, enumerate page numbers by Roman Numeral or 123

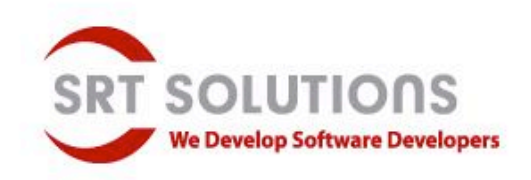

# **Really Simple GUI Application**

```
JAVA *****************************/
/**********************
public class SimpleJavaApp {
    public static void main(String []args) {
     SimpleJavaApp theApp = newSimpleJavaApp();
   SimpleJavaApp()
      JFrame frame = new JFrame("Title goes
    here");
      frame.setSize(new Dimension(1200, 800));
      frame.setVisible(true);
```
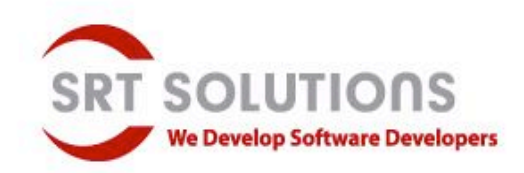

# **Really Simple GUI Application**

```
/**********************
                        JAVA ************************
```
public class SimpleJavaApp {

public static void main(String []args) { SimpleJavaApp theApp =  $new$ SimpleJavaApp();

```
SimpleJavaApp() {
```
JFrame frame  $=$  new JFrame("Title goes here");

```
frame.setSize(new Dimension(1200, 800));
frame.setVisible(true);
```
**SCALA** \*\*\*\*\*\*\*\*\*\*\*\*\*\*\*\*\*\*\*\*\*\*\*\* object SampleGUIApp extends **SimpleGUIApplication {** def top = new MainFrame { title = "First Scala Swing App"  $size = new$  java.awt.Dimension(1200, 800)

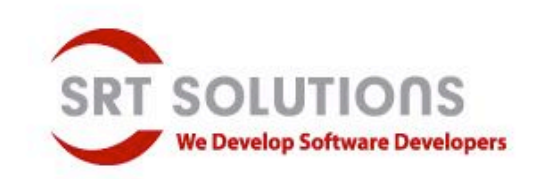

# Did you notice?

- No semicolons (optional)
- "object" specifies singleton
- "def" starts function definition
- title and size are properties

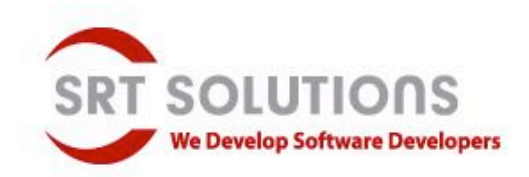

### Next: add menu bar

FileMenuBar menubar = new FileMenuBar(frame); frame.setJMenuBar(menubar);

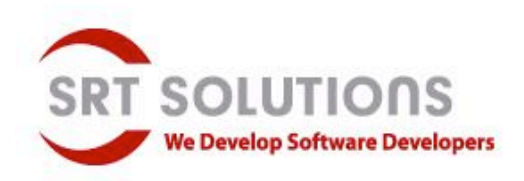

### Next: add menu bar

FileMenuBar menubar = new FileMenuBar(frame); frame.setJMenuBar(menubar);

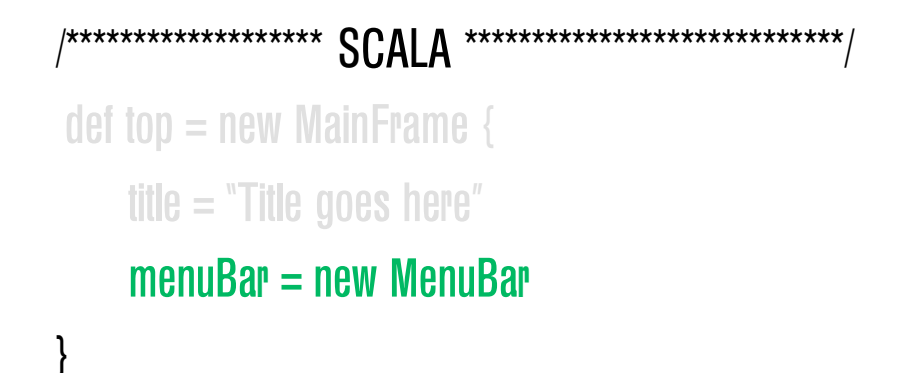

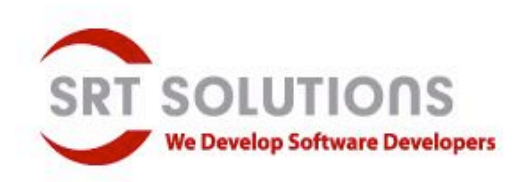

# **Building the Menu**

**/\*\*\*\*\*\*\*\*\*\*\*\*\*\*\*\*\*** public class FileMenuBar extends JMenuBar { protected JMenu fileMenu; public FileMenuBar(ActionListener parent) {  $fileMenu = new JMenu("File");$ **JMenuItem item = new JMenuItem("Open...");** item.addActionListener(parent); fileMenu.add(item);

> $item = new JMenultem("Exit");$ item.addActionListener(parent); fileMenu.add(item);

 $\#$  add all of the menus to the menubar add(fileMenu);

}

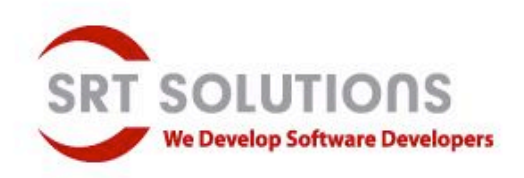

# **Building the Menu**

**/\*\*\*\*\*\*\*\*\*\*\*\*\*\*\*\*\*** public class FileMenuBar extends JMenuBar { protected JMenu fileMenu; public FileMenuBar(ActionListener parent) {  $fileMenu = new JMenu("File");$ **JMenultem item = new JMenultem("Open...");** item.addActionListener(parent); fileMenu.add(item);

> $item = new JMenultem("Exit");$ item.addActionListener(parent); fileMenu.add(item);

 $\#$  add all of the menus to the menubar add(fileMenu);

**SCALA** val filemenu = new Menu("File") filemenu.contents  $+=$  new MenuItem(Action("Open"){  $\mathcal N$  open file dialog  $\mathcal{Y}$ filemenu.contents  $+=$  new MenuItem(Action("Exit"){ dispose()  $\mathcal{Y}$ menuBar.contents  $+=$  filemenu

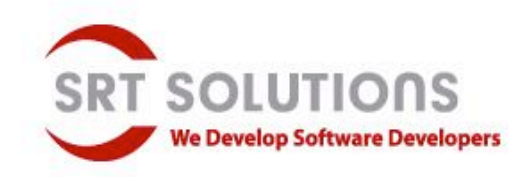

## Handling events in Java

public class SecondAppFrame extends JFrame implements ActionListener {

```
public void actionPerformed(ActionEvent event)
    {
           if (event.getActionCommand().equals("Open...")) {
           }
           else if (event.getActionCommand().equals("Exit")) {
           }
     }
  }
(We did this in Scala already)
```
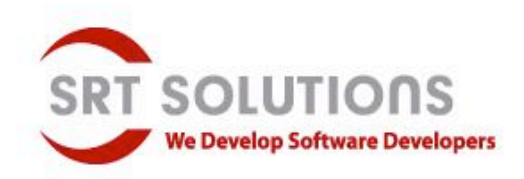

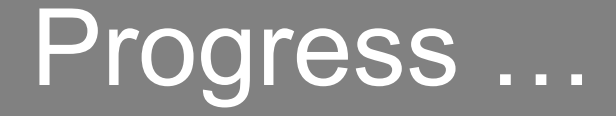

Menu bar

- Table
	- Class Parameters
	- val vs. var
	- Traits vs. Classes
	- Pattern Matching
	- Properties

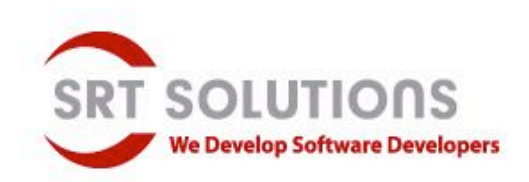

### **Table**

```
public class TableWithMenu extends JTable
   implements ActionListener {
TableWithMenu(ImagePageTableModel tm,
   ActionListener parent) {
        super(tm);
```
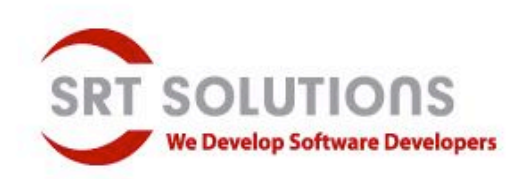

# **Table**

```
JAVA*************************public class TableWithMenu extends JTable
    implements ActionListener {
 TableWithMenu(ImagePageTableModel tm,
    ActionListener parent) {
            super(tm);
```
**SCALA** \*\*\*\*\*\*\*\*\*\*\*\*\*\*\*\*\*\*\*\*\*\*\*\*\* var tableData: Array[Array[Any]]

val table = new Table(rows, cols) {  $model = new ChangeableDataTableModel$  $rowData = tableData$ columnNames = List("Filename", "Page Num", "Tag")

elop Software Developers

# Scala Table Model

class ChangeableDataTableModel(var rowData: Array[Array[Any]], val columnNames: Seq[String]) extends AbstractTableModel { override def getColumnName(column: Int) = columnNames(column).toString def getRowCount() = rowData.length def getColumnCount() = columnNames.length def getValueAt(row: Int, col: Int): AnyRef = rowData(row)(col).asInstanceOf[AnyRef] override def isCellEditable(row: Int, column: Int) = true override def setValueAt(value: Any, row: Int, col: Int) {  $rowData(row)(col) = value$ fireTableCellUpdated(row, col) }

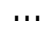

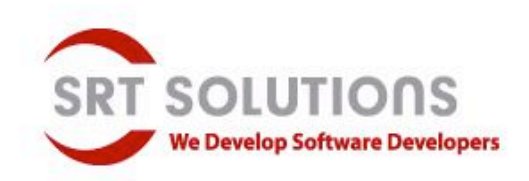

# Table Model Notables

- Comparable to Java (not shown)
- AbstractTableModel data unchangeable
- Scala: convenient getter/setter for data

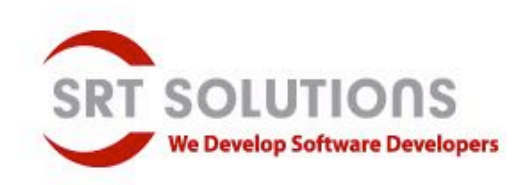

# **Traits**

- Sophisticated mixins (1 or more)
- For reuse in multiple unrelated classes
- Can define behavior/maintain state
- Understand linearization if mixing in several ("super" dynamically bound)

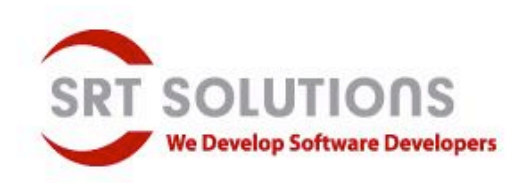

# Traits example

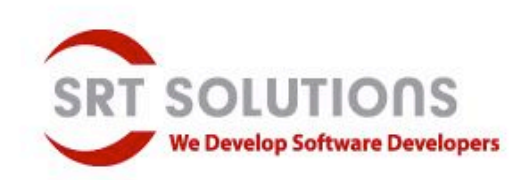

# What Can't Traits Do?

- No "class" params
- Use pre-initialized fields

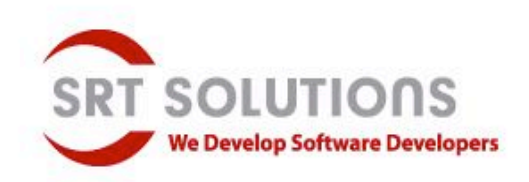

# Defining Traits (vs. Classes)

### Trait:

{

…

trait ChangeableDataTableModel extends AbstractTableModel

var rowData: Array[Array[Any]] var columnNames : Seq[String]

### Class:

class ChangeableDataTableModel1(var rowData: Array[Array[Any]], var columnNames: Seq[String]) extends AbstractTableModel

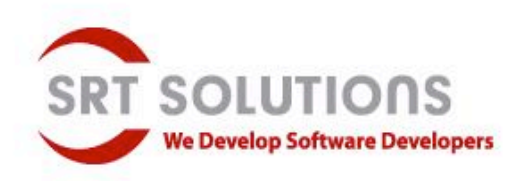

# ParameterizingTraits (vs. Classes)

#### Trait:

```
val table = new Table(rows, cols) {
    model = new ChangeableDataTableModel {
    rowData = tableData
     columnNames = List("Filename", "Page Num", "Tag")
                                   ,
                                                ,
 }
```
### Class:

model = new ChangeableDataTableModel1 (tableData, List("Filename", "Page Num", "Tag")) , ,

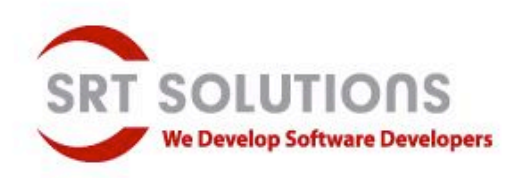

# Properties in Scala

- Every var that is a non-private member of some object automatically gets a getter and a setter
- Can define getter/setter explicitly
- No special syntax

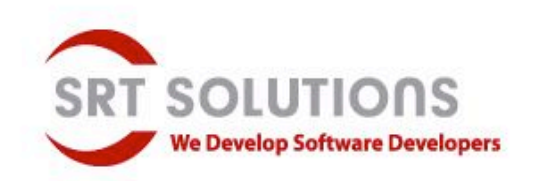

### Properties Example

#### Properties (getters, setters) for vars in class var rowData: Array[Array[Any]]

#### Generates (implementations for):

def rowData : Array[Array[Any]] def rowData\_=(d: Array[Array[Any]])

#### Accessed by caller as:

tableModel.rowData = tableData

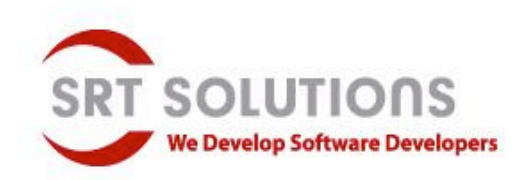

### Java Listeners, Handlers

public class ImageSplitPane extends JFrame implements ActionListener, ListSelectionListener {

table.getSelectionModel().addListSelectionListener(this);

. . .

{

}

. . .

}

public synchronized void valueChanged(ListSelectionEvent e)

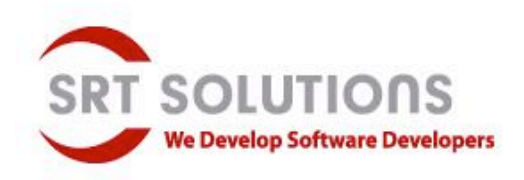

# Java Listeners, Handlers, cont.

// ImageSplitPane, cont …

. . .

. . .

}

}

{

public void actionPerformed(ActionEvent event)

if (event.getActionCommand().equals("Exit")) handleExit(); else if (event.getActionCommand().equals("Open ...")) handleOpenFile(); else if (event.getActionCommand().equals("Roman")) enumerateRoman();

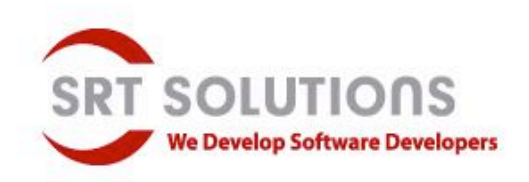

# Scala Listeners, Handlers

```
val editUI = new BoxPanel(Orientation.Vertical) {
     val numberBox = new ComboBox(List("123"
"Roman"
"Clear"))
                                               ,
                                                         ,
    contents += number BoxlistenTo(numberBox.selection)
    listenTo(table.selection)
    reactions += {
       case TableRowsSelected(_, range, false) =>
            replaceImage(imagename)
        case SelectionChanged(`numberBox`) =>
            processSelection(table, numberBox.selection.item)
        case = >true
     }
   . . .
```
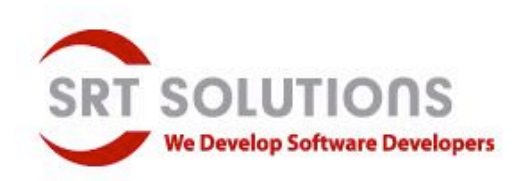

# Simple Pattern Matching

```
def processSelection(table: Table, selectedItem: Any) {
    selectedItem match {
     case "123"
=>
       val entered = startVal.toInt
       val startRow = table.selection.rows.toArray(0)
       table.selection.rows.foreach(r \Rightarrow table.update(r, 1, r - startRow + entered))
       true
     case "Roman"
=>
       functionalRomanEnumeration(table, startVal)
       true
    case =false
```
}

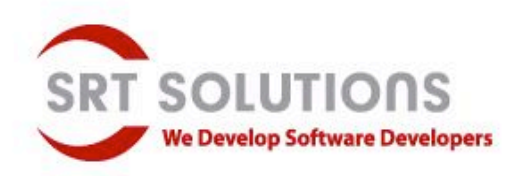

# Match Expressions

- No fall-throughs between cases
- Must match something (use )
- No "return" needed at end of block
- Always result in a value

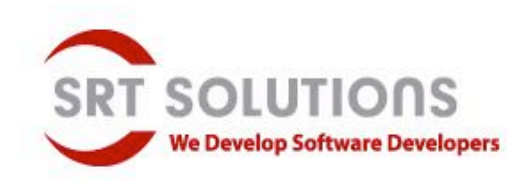

# More than just switch

override def rendererComponent(isSelected: Boolean, hasFocus: Boolean, row: Int, column: Int): Component =

ImageViewer.rowData(row)(column) match {

}

case s: String => l.componentFor(this, isSelected, hasFocus, s, row, column)

case \_ => super.rendererComponent(isSelected, hasFocus, row, column)

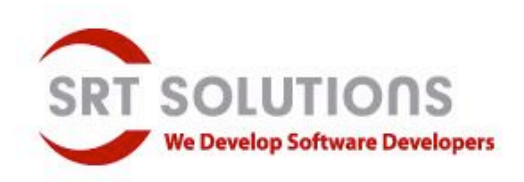

### Other Notables …

- Generics
- Interoperability
- Testing
- Production environment?

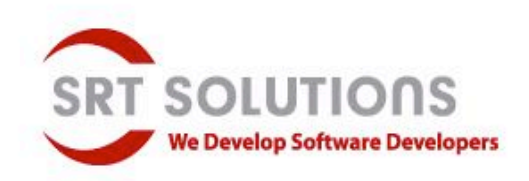

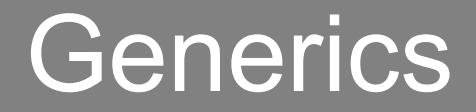

- Like Java, still uses erasure (type info not preserved at runtime)
- Supports variance annotations

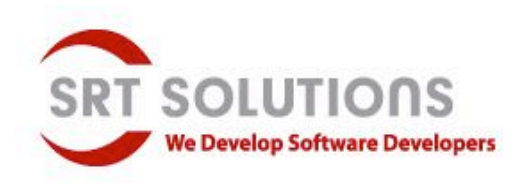

# **Simple Generics Example**

```
/************** JAVA *******************
class Pair K, V > \{K key;
V value;
Pair(K key, V value) {
   this.key = keythis value = value
```
**/\*\*\*\*\*\*\*\*\*\*\*\*\*\*\*\*\*\*\*\*\*\*\* SCALA** \*\*\*\*\*\*\*\*\*\*\*\*\*\*\*\*\*\*\*\*\*\*\*\*\*\* class Pair[K, V] (val key: K, val value:  $V$ ) { }

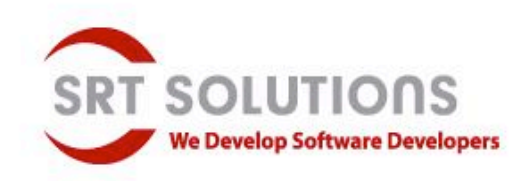

### Java/Scala interoperability

- Scala Swing library code
- Daniel Spiewak's blog: <http://www.codecommit.com/blog/java>

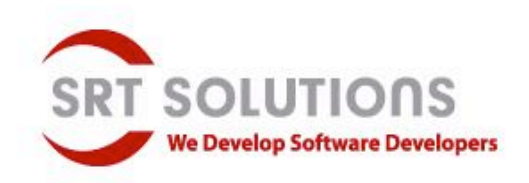

# What about testing?

- JUnit 3 and 4 supported
- Scalatest

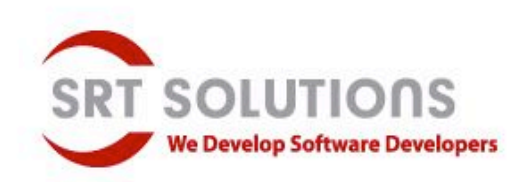

# Using JUnit Tests in Scala

```
class TestRoman extends TestCase {
```

```
def testRomanize = \{
```
}

```
assertTrue(RomanNumeralConverter.romanize(5) ==
"V")
assertTrue(RomanNumeralConverter.romanize(100) ==
"C")
assertTrue(RomanNumeralConverter.romanize(7) ==
"VII")
assertTrue(RomanNumeralConverter.romanize(1964) ==
"MCMLXIV")
```

```
def testValidFormat = {
 assertTrue(RomanNumeralConverter.isValidRoman("0") == false)
}
```
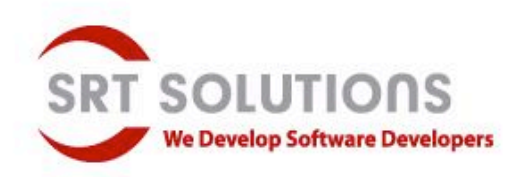

## **ScalaTest**

- <http://www.artima.com/scalatest/>
- Supports behavior driven testing
- Traditional testing
- JUnit/ScalaCheck Integration
- TestNG style

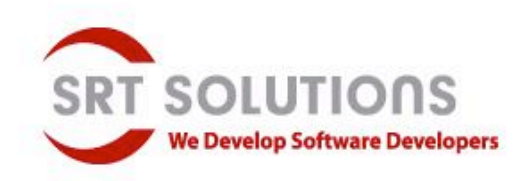

# Deployment?

- Can make a jar
	- Include scala-library.jar
	- Include scala-swing.jar
	- Size issues
- Scala bazaar

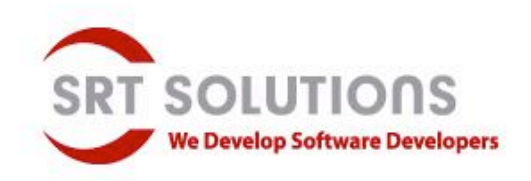

# What Happened to FUNCTIONAL?

- Getting your code (brain?) ready
	- vals vs. vars
	- Immutable collections
	- Use pattern matching
	- Start exploring map, filter, etc.

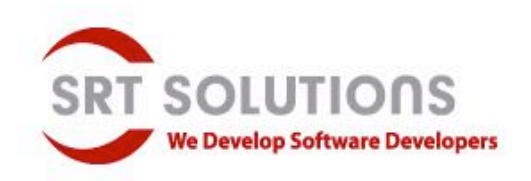

### OK, just a taste ...

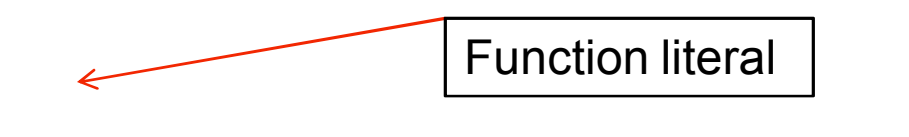

Placeholders for each parameter

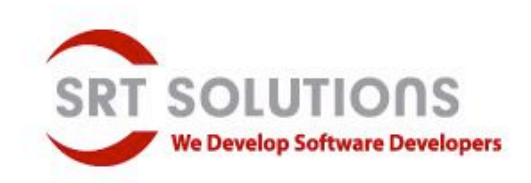

# Principles to like …

- Conciseness
- Uniform Access Principle
- Building Blocks + Libraries

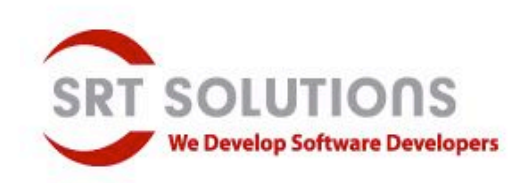

# Specifics to like …

- Type Inference
- Class Parameters
- Properties
- Pattern Matching
- For expressions
- Multiple return values using tuples

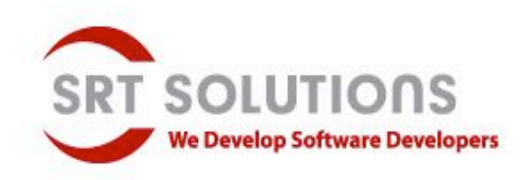

# Ready ... Set ... Go?

- Still early adopter stage
- IDE: plugins for NetBeans, IntelliJ, Eclipse
- Documentation: sign of maturity

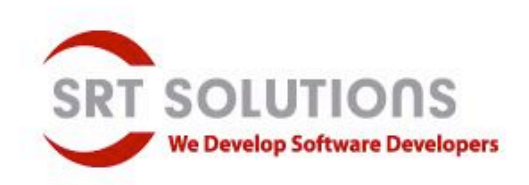

# The JVM needs "Java 7"

- JVM improvements critical
- Tail call optimization

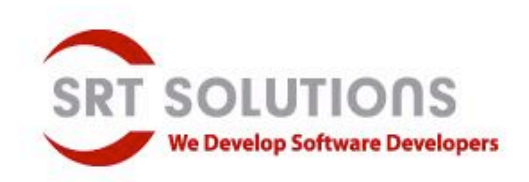

# For more information …

- "*Programming in Scala*" , book by Odersky, Spoon, Venners on Artima
- *"Beginning Scala"* David Pollak, alpha from APress
- "*Programming Scala*" (concurrency) Venkat Subramaniam, May 2009, Prags
- Java Posse podcast (Roundup '08 recording: "*What does Scala Need*")
- *Java Posse Roundup '09 recordings …*

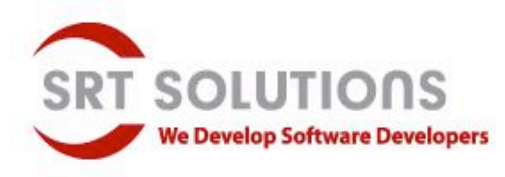